# HP Technology Forum 2006

# A Cow of a Different Color Advanced Status with HP OpenView Network Node Manager

Mike Peckar Fognet Consulting

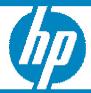

**GET CONNECTED** 

People. Training. Technology.

## Housekeeping

- This session will be useful if you:
  - Are using netmon and want to learn more about the APA
  - Tried using APA or ET and it didn't work out and want to know why
  - · Are using APA now and want to get more out of it
- This session will not be much use to you if you:
  - Are happy using netmon for status polling, or don't have a choice
  - Don't or can't customize NNM
  - Aren't interested in detailed technical content
  - Can't sit still for 4 hours
  - Prefer presentations with only 6 bullets per slide
- Assumptions:
  - Thoroughgoing knowledge of NNM 6.0+ will help a lot
- Introductions (if group is small enough):
  - Name, company, current NNM version
  - Experience with APA? Est. # objects

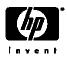

## NNM status subsystems in a nutshell

- netmon performs discovery and status polling (old poller)
  - 4 areas of polling: Discovery, Configuration, Status, Path
  - netmon continues to be responsible for Discovery/Config after switch to APA
  - Predominantly ICMP SNMP in limited cases never both for a given object
  - Multiple configuration entry points; limited dynamic reconfiguration
- APA (Active Problem Analyzer) in 7.01+; ovet\_poll (new poller)
  - Based on Extended Topology's understanding of the network
  - Used for HSRP & OAD by default for ET-discovered devices
  - Issues ICMP and SNMP polls; layer two-based status, path analysis
  - Address-aware; Intelligent algorithms for status based on ET knowledge
- Event Correlation (ECS embedded runtime; correlation composer)
  - Provides state-based logic that is applied to both poller's status streams
  - Some overlap between APA fault analysis and ECS correlation
  - APA fault analysis is performed before events are generated
  - ECS acts on events after they have been sent into the NNM event subsystem

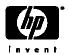

### netmon default status

- Global default defined in SNMP configuration: 15 minutes
- Dynamically-adjusting polling by netmon
  - V6.0 netmon enhancement to support ConnectorDown
    - Doubles intervals for polls issued to secondary failure-mode If's Status
  - V6.31 netmon enhancement to support 3 new correlations
    - Connector interfaces immediately polled when one's status changes
    - All interfaces changing status re-polled at 2 and 4 minutes
- Object-based polling (V6.2+)
  - Allows different polling intervals for primary vs secondary interfaces
  - Objects defined via NNM standard filters and filter definition language
  - Configure via "Poll Objects" front-end to configure *netmon.statusIntervals*
  - Tightens default polling intervals for Routers, Bridges, Hubs
  - Loosens default polling intervals for Nodes to 1 hour (V6.4+)
  - Uses *netmon's* critical path analysis to determine primary interface

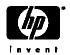

# netmon object-based polling defaults

• NNM V6.2:

• NNM V6.31:

| Object Class |   | Stat<br>Interva | us Polling<br>al (seconds) | Primary<br>Status Polling<br>Interval (seconds) |         |
|--------------|---|-----------------|----------------------------|-------------------------------------------------|---------|
| Routers      | ~ | 180             | 3 Min                      | 60                                              | 1 Min   |
| Bridges      | ~ | 300             | 5 Min                      | 90                                              | 1.5 Min |
| Hubs         | ~ | 450             | 7.5 Min                    | 450                                             | 7.5 Min |

• NNM V6.4:

• NNM V7.0:

• NNM V7.5:

| Object Class | Stat<br>Interv | us Polling<br>al (seconds) | Primary<br>Status Polling<br>Interval (seconds) |         |
|--------------|----------------|----------------------------|-------------------------------------------------|---------|
| Routers      | 900            | 15 Min                     | 60                                              | 1 Min   |
| Bridges      | 14400          | 4 hours                    | 90                                              | 1.5 Min |
| Hubs         | 14400          | 4 hours                    | 450                                             | 7.5 Min |
| Nodes        | 14400          | 4 hours                    | 3600                                            | 1 Hour  |

- $\hbox{\bf \bullet} \ Use \ {\it xnmsnmpconf-resolve} \ \ \textit{target} \ to \ determine} \ \textit{netmon-based intervals}$
- Use nmdemandpoll -i target to force issue status polls (netmon status only)

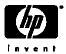

## netmon layer 2 status polling defaults

- Support for Bridge, MAU, Repeater MIB; VLANs
- Un-numbered ifs inferred from port table, polled via ARP
  - V5-V6.1: Critical/Normal; V6.2+: Unknown/Normal; V7.0+: Off
- SNMP status mapping fixed from V5 until V6.2
  - Status reflected in maps only; alarms are log-only
     if Admin Status if Oper Status OV Status Map Color

| IIAdminStatus | iiOperStatus | Ov Status      | iviap Color |
|---------------|--------------|----------------|-------------|
| down          | any          | DISABLED       | Dark Brown  |
| testing       | any          | <b>TESTING</b> | Tan         |
| up            | up           | NORMAL         | Green       |
| up            | down         | CRITICAL       | Red         |
| up            | testing      | <b>TESTING</b> | Tan         |

Note APA based SNMP status mapping unexposed

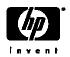

## netmon layer 2 status polling

• NNM 6.2+: netmon.statusMapping defines customizable SNMP status levels

| ifAdminStatus : | ifOperStatus   | : | OV Status      |
|-----------------|----------------|---|----------------|
| up              | up             |   | unset          |
| down            | down           |   | unknown        |
| testing         | testing        |   | normal, up     |
| any             | unknown        |   | critical, down |
|                 | dormant        |   | disabled       |
|                 | notpresent     |   | unmanaged      |
|                 | lowerlayerdown |   | restricted     |
|                 | any            |   | testing        |

- \$OV\_CONF/netmon.snmpStatus Define L3 IP ranges to poll via SNMP
  - Intended for firewalls: ICMP polling disabled for these devices
  - netmon.lrf –k snmpTimeoutImplies=status[unknown, unchanged, critical (default)

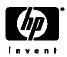

## netmon status event varbinds

• varbinds used by Nodelf, ConnectorDown event correlations

| IF Status<br>Varbind # | Node Status<br>Varbind # | Description                                 |
|------------------------|--------------------------|---------------------------------------------|
| \$2                    | \$2                      | Hostname of node that caused the event      |
| \$5                    | \$5                      | Timestamp event occured                     |
| \$7                    |                          | Interface Name or Label                     |
| \$8                    |                          | IP Address of Interface or "0"              |
| \$11                   |                          | Number of bits in the interface subnet mask |
| <b>₩</b> \$12          |                          | Interface ifAlias                           |
| <b>₩</b> \$13          | \$8                      | Local list of capabilities                  |
| <b>≈</b> \$14          | \$9                      | Name of primary failure host                |
| <b>₩</b> \$15          | \$10                     | Name of primary failure entity              |
| <b>₩</b> \$16          | \$11                     | OV OID of primary failure entity            |
| <b>≈</b> \$17          | \$12                     | Description of primary failure entity       |
| <b>₩</b> \$18          | \$13                     | Primary failure entity list of capabilities |

- Event text NNM V6.31+: IF \$7 Down \$12, Capabilities: \$13 Root Cause \$14 \$15
- Event text NNM V6.2-: IF \$7 Down
- **★** = Introduced in NNM 6.31+

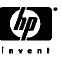

## netmon vs. APA status polling pros & cons

#### netmon Cons

- Single-threaded, single protocol poller, with many legacy issues (IP, DNS)
- Polls via ICMP or SNMP, but never both, SNMP polling is limited.
- Secondary status determination mechanisms complex, layered, and inadequate
- Rudimentarily dynamic w.r.t intervals and polled object relations
- Cannot poll into OAD's, cannot handle HSRP, NAT, etc.
- Cannot separate the concept of an IP address from that of a physical interface
- All status derived from interface-level via topology propagation rules
- Is not "connection aware," i.e. can't relate failures detectable from other paths
- Rudimentary path analysis: Only 1 path to each interface to determine primary
- Disparate and legacy configuration switches, files, and dependencies

#### netmon Pros

- Behavior characterizable and configurable, less FUD for installed base
- Due to its lack of in-depth analysis capabilities, still scales OK
- GUI's available for most polling customization and configuration
- Excellent discovery not dependent on Extended Topology discovery
- Layer 2 SNMP status granularity more configurable (but not by entity)

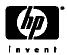

## netmon vs. APA status polling pros & cons

#### APA Pros

- Multi-threaded, multi-protocol (combines ICMP & SNMP, other protocols)
- Switched-topology-aware, duplicate IP-aware, neighbor state-aware
- Event-triggered polling based on NNM and device-generated events
- Provides status at six different entity levels:

Address Connection

Interface Aggregated Port

Node Board

- Provides more dynamic polling based on queued status & ET-stored state
- Grouped SNMP queries
- Uses/interprets some SNMP generic events
- Special support for OAD, HSRP, IPv6, RAMS
- Provides advanced connection-oriented & device-oriented status analysis
- Provides neighbor analysis algorithm that uses traceroute
- Less reliant on complexities of ECS more corellation at the source
- Generates fewer log-only and correlated status events by default
- Direct migration paths from NNM 6.2, 6.41, 7.01

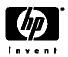

## netmon vs. APA status polling pros & cons

#### APA Cons

- Dependent on ET Discovery, which is difficult to scale
- Analysis engine is complex difficult to interpret behaviors
- Does not do its own discovery ET relies on *netmon* for discovery
- Polling customizations require modifying XML file; no configuration GUI
- Handling of complex devices is difficult (switching routers, slide 84)
- Many netmon-based customizations not inherited by APA, e.g.:
  - Poller settings in SNMP Configuration GUI ignored
  - Interfaces unmanaged in NNM topology or by ovautoifmgr still may be polled
  - Object based polling settings based on filters (APA uses ET filters)
  - Separate definition files/filters for Important Nodes (MyHostID.xml)
- Cannot be used on management stations in DIDM environments (CS only)
- IPX and Service Guard polling not available after switching to APA
- Initial setup can cause message floods in highly-scaled environments
- Initial ET configuration must be done in proper order with proper timing
- Status bridge not perfect: IPMAP topology status/APA status mismatches
- Lag time for polling new nodes in dynamic environments (ET Dependence)

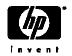

## Netmon vs APA topology model

netmon APA

## Node

## SNMP Addr

- DupIP is not supported.
- Addr and interface are indistinguishable.
- SNMP Address only used for discovery purposes & switch interface monitoring.
- No support for boards & aggregate interfaces.
- Unreliable path analysis algorithm –
   Resulting in lots of alarms.

### Interface

Interface/Addr

Interface

Interface/Addr

## Node

MgmtAddr

- DupIP is supported.
- Addr and interface are monitored separately.
- SNMP Mgmt Address can be monitored (routers out of the box).
- Support for boards & aggregate interfaces.
- Reliable analysis algorithm 1000:1
   alarm reduction.
- Rich/Fine-Grained configuration via paConfig.xml.
- Active HSRP polling and analysis.

AggInterface

Interface Addr

Board 1

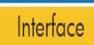

Interface

Addr Addr

Board 2

(e.g. Supervisor)

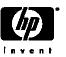

## netmon vs. ET/APA Path Analysis

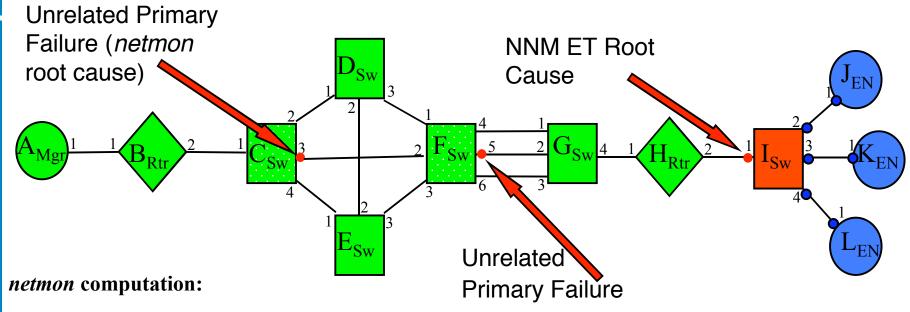

A.1 B.1 B.2 C.1 <u>C.3 F.2</u> <u>F.5 G.2</u> G.4 H.1 H.2 I.1 I.2 J.1

Netmon-based events: Primary: C3; Secondary to C3: F5, I1, J1, K1, L1

### ET path engine computation (APA) using connector fault analysis (CFA):

A.1 B.1 B.2 C.1 - MESH (C.2 D.1 C.3 F.2 C.4 E.1 D.2 E.2 D.3 F.1 E.3 F.3)

**AGGR**(F.4 G.1 <u>F.5 G.2</u> F.6 G.3) - G.4 H.1 H.2 I.1 I.2 J.1

APA-based events: Primary: C3, F5, I1; Secondary to I1: J1, K1, L1

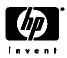

## **Understanding APA Status**

- APA is stateful, *netmon* is generallt not
- Simplified IPv4 state entity diagram:

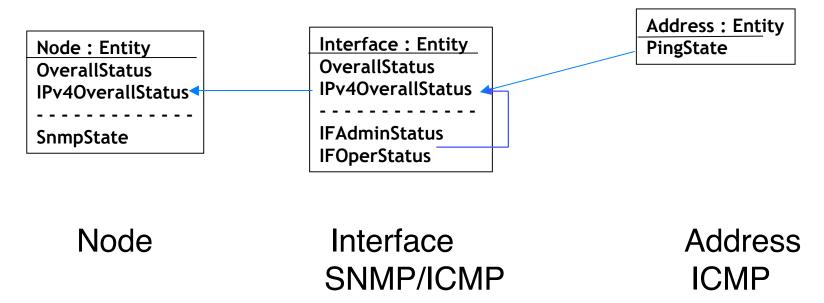

HSRP, IPv6 and OAD status is layered on top of this

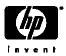

## APA Ping State Values in Dynamic Views

responding:

Address responds to ping.

not\_responding:

Address does not respond to ping and is the Primary Failure.

unreachable:

Address does not respond to ping and is a Secondary Failure.

disabled:

This address is not monitored.

APA address status conveyed to IPMAP topology via status bridge

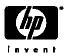

# **ET Topology Status**

Address Failure:

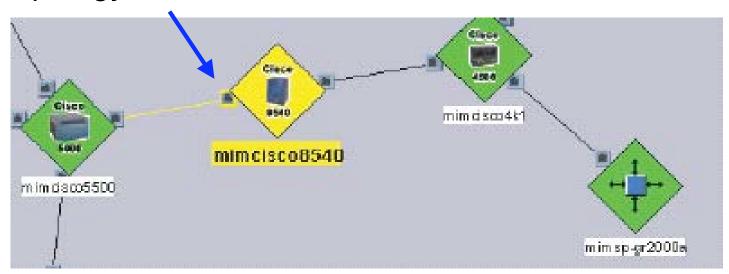

Interface Failure:

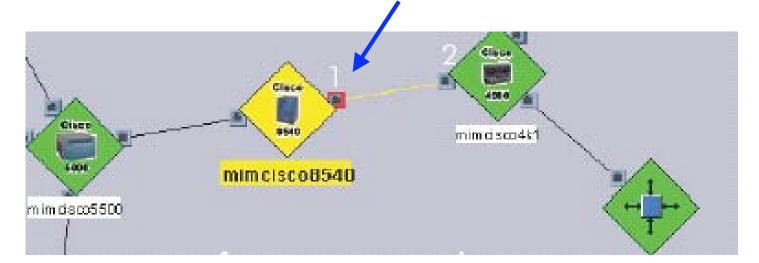

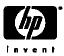

### **Address Status**

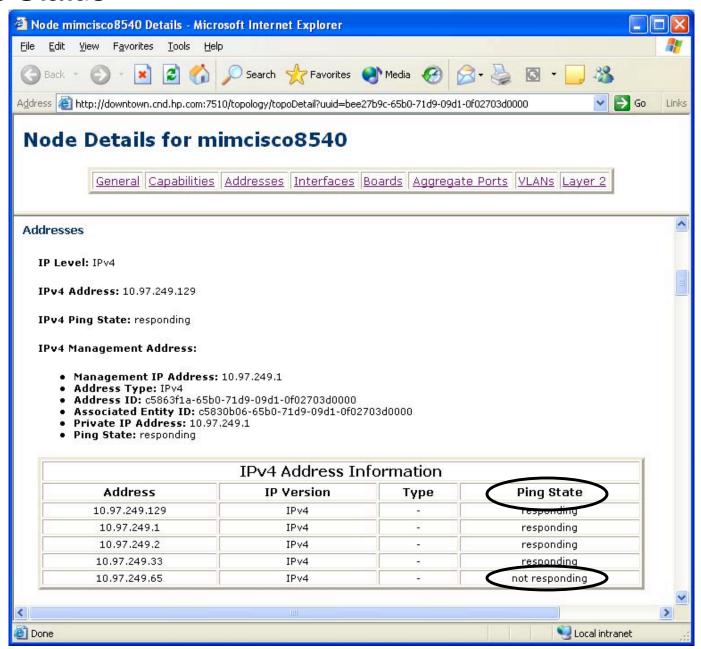

Address Status communicated as Ping State.

### Address Status vs. Interface Status

**ET Topology Status** Address Failure Interface 1 Node Interface 2 Addr Interface 3 Interface 4 Board 1 Board 2

Interface 1 Node Interface 2 Addr Addr Interface 3 Interface 4 Board 1 Addr Board 2 (e.g. Supervisor)

Interface failure

invent

(e.g. Supervisor)

## APA varbinds (Node, Connector, Address, Interface Status)

### Example event texts:

- IF Down \$5 \$10 \$6 Capabilities: \$15
- Node Down \$10 Capabilities: \$15
- Address Down \$5 \$10 \$6 Capabilities: \$15
- Connection Down \$5 \$10 connected to \$16 \$18 \$23 Capabilities

| Varbind # | Description                                                          |
|-----------|----------------------------------------------------------------------|
| \$2       | Timestamp event occurred *Note this exception to general rule        |
| \$3       | Hostname of node that caused the event                               |
| \$5       | Label of the responsible interface                                   |
| \$6       | ifAlias of the responsible interface                                 |
| \$8       | ifIndex of the responsible interface                                 |
| \$9       | ifDescr of the responsible interface                                 |
| \$10      | Responsible Level 3 address or port #                                |
| \$11      | Responsible Level 2 address                                          |
| \$12      | Number of bits in the Subnet Mask                                    |
| \$13      | Route Distinguisher                                                  |
| \$15      | Capabilities                                                         |
| \$16-\$28 | Varbinds associated with double-object failures if connector failure |
| \$29-\$42 | Varbinds associated with primary failure if a secondary failure      |

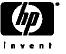

## APA events and poller granularity

- APA-generated status events: OV\_APA\_IF\_DOWN (58983012)
  - APA status results propagated through 5 entity levels:
    - Address, Interface, Node, Connection
    - AggPort and Board-level's distinguished in NNM 7.5
  - Polling granularity defined using **ET Topology filters** (7.01 defaults below)
    - Full list on slides 52 & 53
  - OV\_APA\_IF\_REMOVED sent if ifOperStatus returns noSuchObj (7.5 patch)
- NNM 7.01 filtered polling matrix (NNM)
  - NNM 7.5 greatly expands on this looses standards-based only approach
  - Default: Poll via both ICMP and SNMP

|            | IsRouter | isSwitch | isEndNode | UncRtrIf | UncSwchIf | UncEndNode | NotConnIf |
|------------|----------|----------|-----------|----------|-----------|------------|-----------|
| snmpEnable | e true   | true     | false     | true     | false     | false      | false     |
| pingEnable | true     | false    | true      | true     | false     | true       | false     |

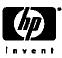

## APA status events – summary

OV\_APA\_ADDR\_DOWN
OV\_APA\_ADDR\_Intermittent
OV\_APA\_ADDR\_UNREACHABLE

◆ OV\_APA\_ADDR\_UP

OV\_APA\_CONNECTION\_DOWN
OV\_APA\_CONNECTION\_Intermittent
OV\_APA\_CONNECTION\_UNREACHABLE

\*OV APA CONNECTION UP

OV\_APA\_IF\_DISABLED
OV\_APA\_IF\_DOWN
OV\_APA\_IF\_Intermittent
OV\_APA\_IF\_UNREACHABLE

\* OV\_APA\_IF\_UP

OV\_APA\_NODE\_DOWN
OV\_APA\_NODE\_Intermittent
OV\_APA\_NODE\_RENUMBERING

★OV\_APA\_NODE\_RENUMBERING\_FIXED OV\_APA\_NODE\_SNMP\_NOT\_RESPONDING OV\_APA\_NODE\_UNREACHABLE

\*OV APA NODE UP

OV\_APA\_BOARD\_DOWN
OV\_APA\_BOARD\_REMOVED
OV\_APA\_BOARD\_UNREACHABLE

★ OV APA\_BOARD\_UP

OV\_APA\_AGGPORT\_DEGRADED
OV\_APA\_AGGPORT\_DISABLED
OV\_APA\_AGGPORT\_DOWN

★OV\_APA\_AGGPORT\_NOTDEGRADED OV APA AGGPORT UNREACHABLE

**★**OV\_APA\_AGGPORT\_UP OV\_APA\_AGGPORTCONN\_DOWN **★**OV APA AGGPORTCONN UP

**★** = "Log-Only" Events

This list excludes Informational, OAD, HSRP, & RAMS-based APA Events OV\_APA\_IF\_REMOVED and OV\_APA\_AGGPORT\_REMOVED added in V7.5 patch to handle case where ifOperStatus returns 'NoSuchObject'

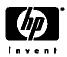

## Big Switch

- Read \$OV\_DOC/whitepapers/Active\_Problem\_Analyzer.pdf
- Exit GUI sessions
- Run setupExtTopo.ovpl, then etrestart.ovpl. Wait a while!
- Enable APA:
  - ovet apaConfig.ovpl -enable APAPolling
  - ovet\_apaConfig.ovpl -disable APAPolling
- What does this script do?
  - Runs xnmpolling options to switch polling control between netmon/ovet\_poll
    - xnmpolling -statPollOff -ovetPollingOn
    - xnmpolling -ovetPollingOff -statPollOn
  - Makes changes to the \$OV\_CONF/nnmet/paConfig.xml APA configuration file
  - Populates \$OV\_DB/nnmet/hosts.nnm from netmon-discovered topology
    - ovet\_bridge uses this file to designate what hosts are polled by APA
  - Restarts appropriate background processes, including ovet\_poll
- Watch ovstatus carefully
  - ovstatus –v netmon Should say "Polling 0 interfaces"
  - ovstatus –v ovet pollShould say "Polling devices"

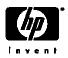

## Determining poller control

V7.5: C:\>ovet\_apaConfig.ovpl -query APAPolling

APA on: PollNormalIP\_true

StatusBridgeEnabled true

Fault ->

Network Connectivity ->

Poll Node (nmdemandpoll)

```
Poll Results

Poll Results

14:56:55 ***** Starting demand poll of node misty fognet.com *****
14:56:55 APA (ovet_poll) polling enabled, skipping status polls
14:56:55 Current polling parameters
14:56:55 scheduled configuration check at 01/04/05 14:54:08
14:56:55 auto-adjusted discovery polling interval is 5 minutes
14:56:55 Determine supported SNMP versions
```

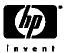

## Ad hoc status polls:

ovet\_demandpoll.ovpl (not available in 7.01)

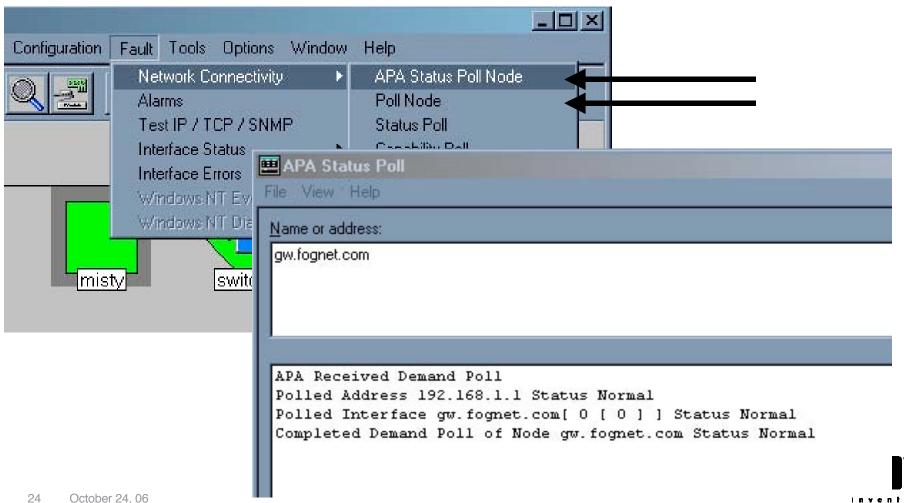

## ovet\_demandpoll.ovpl

- Issues APA Configuration Poll
  - Gathers Board and Interface data:
  - ifAlias, ifName, ifDescr, PhysAddress, etc
- Scheduled through paConfig.xml to run for every polled node
  - 24 hours by default
- Detects interface (ifIndex) and board renumbering.
  - Issues OV\_APA\_NODE\_RENUMBERING event
- Provides detailed update/tracing (patch to V7.5)
  - -V option provides verbose tracing to std out
  - -B forces status bridge update, correcting inconsistencies
  - -d dumps internal state of APA objects without polling device

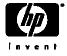

## **Troubleshooting APA Migration**

- Issues with ET discovery are the #1 cause of issues with APA
- Improving ET Discovery:
  - Enable discovery protocols like CDP, FDP, or EDP.
  - If the above protocols aren't available, run discovery at active time on your network to better grab Forwarding Database tables in switches.
  - Managing end nodes improves L2 connectivity accuracy but causes more events.
  - Check DNS performance. ET as dependent on DNS as netmon.

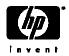

## Troubleshooting APA Migration – Specific Devices

- ovet\_topoconndump.ovpl
  - Dump ET connections for a node supplied or all if no args
  - \$OV\_SUPPORT/NM/ovet\_topoconndump.ovpl
- ovet\_topoconnedit.ovpl
  - Add, Delete or Ignore connection between two interfaces
  - \$OV\_SUPPORT/NM/ovet\_topoconnedit.ovpl
  - Example of the connectionEdits file:

```
insert into disco.connectionEdits (m_Name,m_NbrName,m_Command) values ('4kfct5me6m01.fognet.com[ 0 [ 1 ] ]','24c3lk09.fognet.com[ 0 [ 25 ] ]',0);
```

More info - Connection Editor White Paper

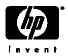

### Status Architecture

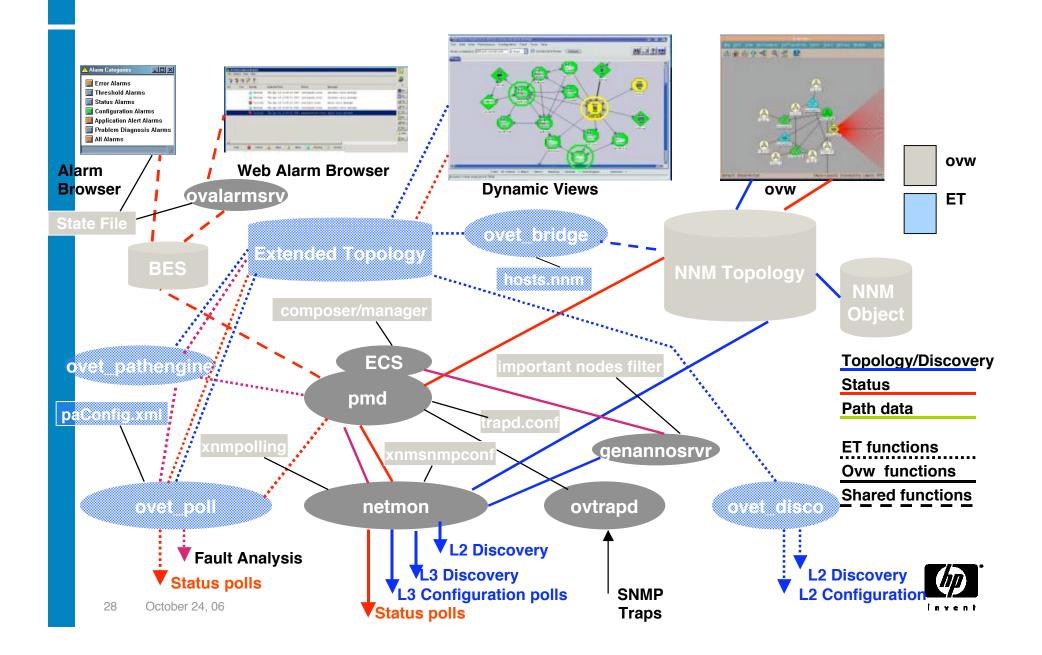

## **APA Analysis Overview**

- Polling engine
  - Issues ICMP and SNMP polls
  - Uses traceroute
  - Uses SNMP events, e.g. link down
- Status Analyzer
  - Connectivity Fault Analysis
    - Uses traceroute for determining fault area
  - Performs Neighbor Analysis
    - uses ET topology data
  - Handles complex entities (HSRP, OAD, AgPort, Boards)

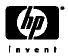

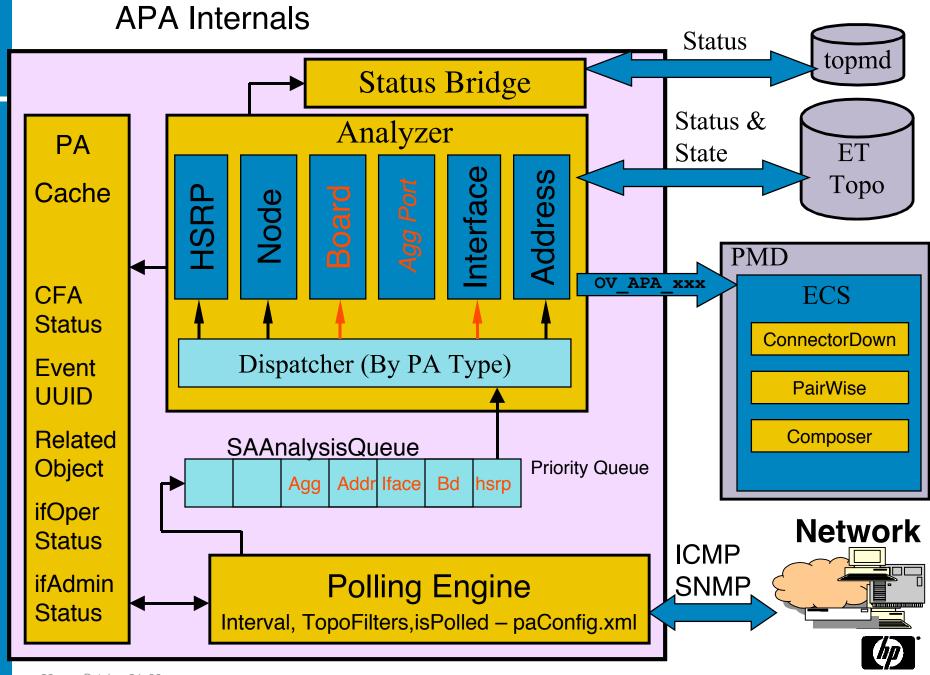

## **Bridge Status**

- ovet\_bridge
- Propagates from APA interface to IPMAP ifs (not nodes)
- Addresses and Boards not modeled at all in IPMAP
- Unmanaged interfaces ignored if APA has status
- Interfaces in IPMAP that are not polled in APA = Normal
- Interfaces in IPMAP that don't exist in ET = Unknown
  - Most common question/concern about APA
- Primary failures = Critical
- Secondary Failures do not update status in IPMAP

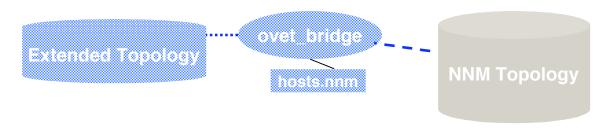

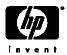

# Map Status – Dynamic Views vs. IPMAP Topology

| VALUE      | COLOR    | IPMAP (netmon)                       | IPMAP (Bridge)                       | Dyn Views -APA     |
|------------|----------|--------------------------------------|--------------------------------------|--------------------|
| Normal     | Green    | N: All IFs Up<br>I: IF or Addr is Up | N: All Ifs Up<br>I: IF or Addr is Up | Object Up          |
| Warning    | Cyan     | N: One IF Down / I: NA               | N: One IF Down / I: NA               | Not Used           |
|            | •        |                                      |                                      |                    |
| Minor      | Yellow   | N: >1 IF Down / I: NA                | N: >1 IF Down/ I: NA                 | O: Contents Down   |
| Major      | Orange   | N: One IF Up / I: NA                 | N: One IF Up / I: NA                 | Not Used           |
| Critical   | Red      | PrimaryFail                          | PrimaryFail                          | PrimaryFail        |
| Unmanaged  | EggShell | Unmanaged                            | N: Not Discovered                    | Not Used           |
|            |          |                                      | I: Left Unmanaged                    |                    |
| Unknown    | Blue     | SecondaryFail                        | N/I: Not mapped/<br>Normal           | SecondaryFail      |
| Restricted | Pink     | NA                                   | NA                                   | NA                 |
| Testing    | Tan      | ifAdminStatus=Testing                | NA                                   | NA                 |
| Disabled   | Brown    | ifAdminStatus=Down                   | ifAdminStatus=Down                   | ifAdminStatus=Down |
| NoStatus   | EggShell | Not used                             | Left Normal                          | Not Monitored      |

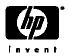

## Example of Neighbor Analysis

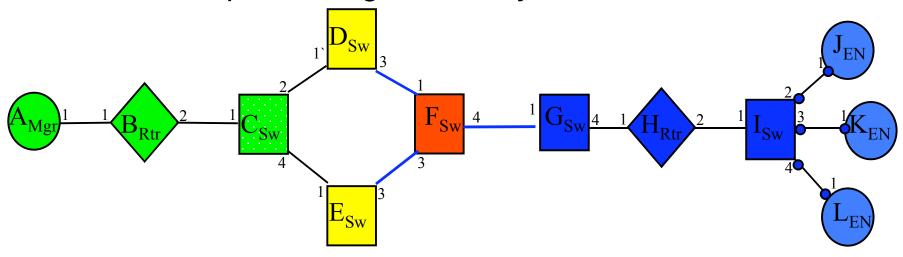

- ET Topology Status:
  - If node responds to ICMP but not SNMP, issue <u>SnmpAgentNotResponding</u> alarm and set the node critical.
  - If ICMP and SNMP don't respond, do Neighbor Analysis, correlate alarms.
  - Nodes D, E Marginal; F Critical
  - Interfaces D3, E3, F1, F3, F4, Unknown
- Alarms correlated by ConnectorDown:
  - OV\_APA\_Node\_Down: F:
    - OV\_APA\_CONNECTION\_UNREACHABLE: D3-F1
    - OV\_APA\_CONNECTION\_UNREACHABLE: E3-F3
      - OV\_APA\_INTERFACE\_UNREACHABLE: F4

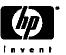

## Neighbor View showing downstream failures

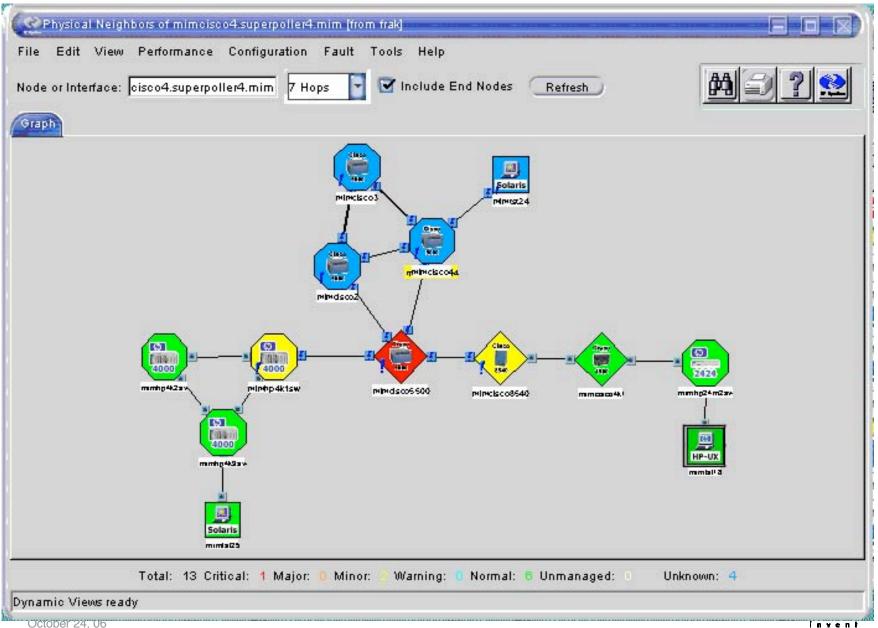

## Connection Down Analysis targets both interfaces

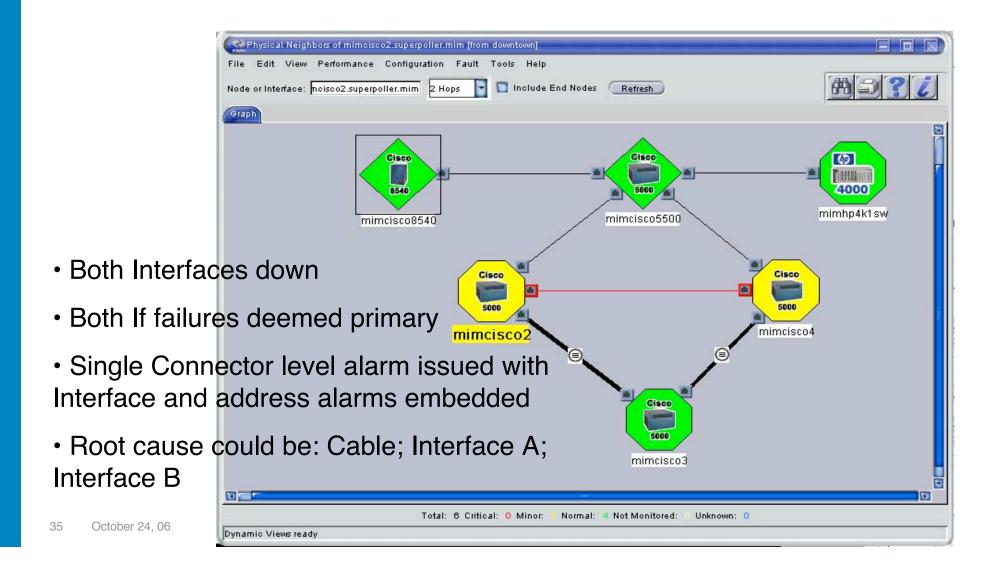

## **Event-triggered Polling**

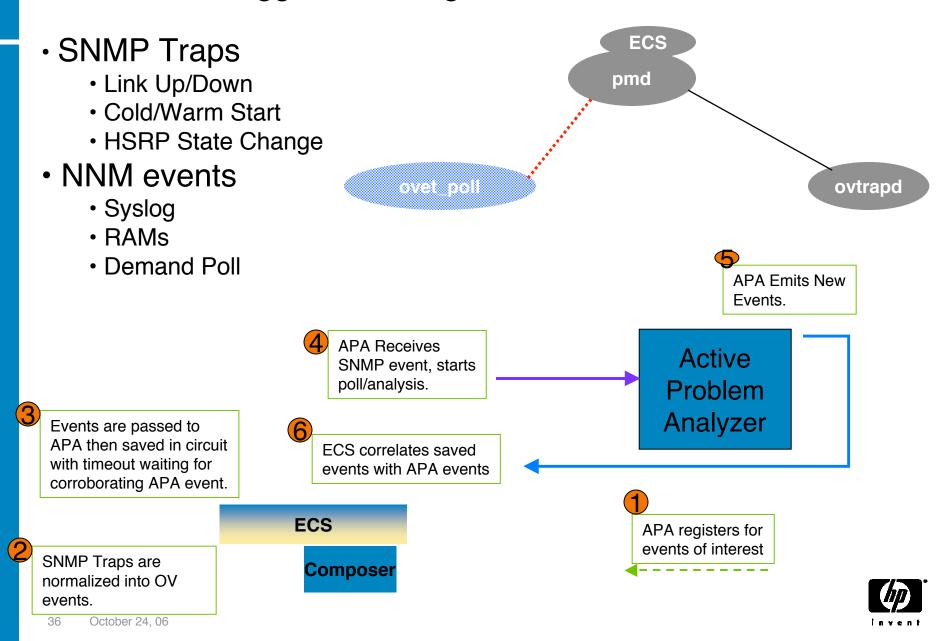

## Layer 3 Edge Connectivity

- ET Utilizes Subnet + Subnet Mask info (V7.5+)
  - Derives Point-to-Point edge connectivity
  - APA uses this info in status analysis.
  - Some issues with devices ET has no connectivity info for.
    - Addressed in patch via CriticalNodes.xml file
- Supported Devices:
  - Forwarding DB Tables (Switches)
  - CDP (Cisco + Procurve)
  - EDP (Extreme)
  - ILMI (Where ATM MIB supported)
  - FDP (Foundry)

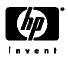

### APA Aggregated Port – V7.5

- Multiple physical ports = an ET trunk virtual port
- Support for Cisco PAgP only
- Previus NNM Trunk support now called "redundant connection support"
- Fine tuning via the following ET Topology filters

isAggregatedIF virtual interface isPartOfAggregatedIF physical interface

- Scenario:
- One physical port goes down on a trunk;
   TrunkDegraded event issued;
   Trunk virtual port status changes to Minor in ET;
   Physical Interface changes to Critical; Interface Down APA event correlated/embedded by ConnectorDown correlation

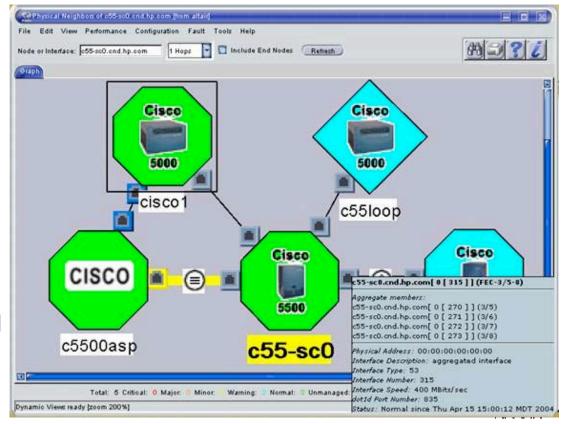

### **APA Aggregated Port Status Events**

OV\_APA\_AGGPORT\_DEGRADED
OV\_APA\_AGGPORT\_DISABLED
OV\_APA\_AGGPORT\_DOWN
OV\_APA\_AGGPORT\_NOTDEGRADED
OV\_APA\_AGGPORT\_UNREACHABLE
OV\_APA\_AGGPORT\_UP
OV\_APA\_AGGPORTCONN\_DOWN
OV\_APA\_AGGPORTCONN\_UP

- **Degraded**: The aggregate port connection between two nodes is responding to polls and some of the interfaces are down.
- **Disabled**: the primary aggregated port is not responding to polls in a normal fashion. This could be because all the interfaces' ifAdminStatus are DownlTesting.
- **Down**: the aggregate port connection between two nodes is not responding to polls and all interfaces on this side of the connection may be down.
- **Unreachable**: The aggregate port connection between two nodes is not responding to polls, but the problem is due to another entity (secondary failure).
- Connection Down: the aggregate port connection between two nodes is not responding to polls and all interfaces may be down on both sides of the connection.
- Port Removed: Added in patch to V7.5 when ifOperStatus returns noSuchObj

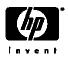

# APA Aggregated Port status events varbinds

| Description                          | Entity 1<br>Varbind # | Entity 2<br>Varbind # |
|--------------------------------------|-----------------------|-----------------------|
| <br>Timestamp event occurred         | \$2                   | \$2                   |
| Hostname of node                     | \$3                   | \$21                  |
| Label of the Aggregated interface    | \$5                   | \$23                  |
| ifAlias of the responsible interface | \$6                   | \$24                  |
| ifIndex of the responsible interface | \$8                   | \$26                  |
| ifDescr of the responsible interface | <b>\$</b> 9           | \$27                  |
| # of contained interfaces down       | \$10                  | \$28                  |
| # of contained interfaces            | \$11                  | \$29                  |
| Management address of host           | \$12                  | \$30                  |
| Number of bits in the subnet mask    | \$13                  | \$31                  |
| Route Distinguisher                  | \$15                  | \$33                  |
| Capabilities                         | \$16                  | \$34                  |
|                                      |                       |                       |

• Default event text: Aggregate Port Down \$5 \$6 connected to \$21 \$23 \$24

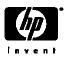

#### APA events – Board Entities - 7.5

- Only Cisco Stack,
   Rhino and C2900
   MIBs Supported
- SubBoards treated as boards in V7.5
- Look for more support in future
- Unreachable means secondary failure
- Events:

OV\_APA\_BOARD\_DOWN
OV\_APA\_BOARD\_REMOVED
OV\_APA\_BOARD\_UNREACHABLE
OV APA\_BOARD\_UP

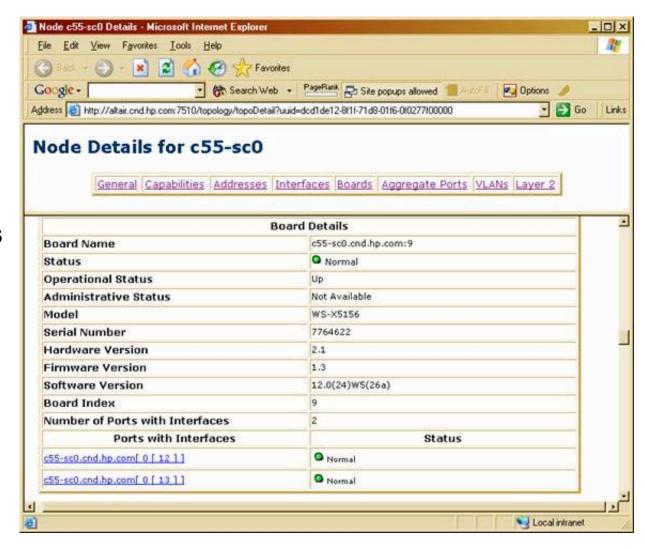

# APA Board status events varbinds (NNM 7.5)

| Varbind #   | Description                              |  |  |
|-------------|------------------------------------------|--|--|
| \$2         | Timestamp event occured                  |  |  |
| \$3         | Name of the node that contains the board |  |  |
| <b>\$</b> 5 | Capabilities                             |  |  |
| \$6         | Management Address                       |  |  |
| \$7         | Route Distinguisher                      |  |  |
| \$9         | index of the responsible board           |  |  |
| \$11        | subBoard index of the responsible board  |  |  |
| \$13        | Serial Number                            |  |  |
| \$14        | Module Name                              |  |  |
| \$15        | Module Description                       |  |  |
| \$16        | Hardware Version                         |  |  |
| \$17        | Software Version                         |  |  |

• Default event text: Board Down - \$14

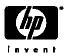

### APA configuration files

- paConfig.xml
  - Central configuration point
- topofilters.xml
  - Topology filters file
- MyHostID.xml
  - Important node filter for secondary status
  - Set far nodes status to Critical vs. Unreachable
- CriticalNodes.xml
  - NOT the important nodes filter for secondary status
  - This file should contain devices that ET can't determine status for
  - Example: Edge router minor when down ET has no connectivity
  - Added via Patch to NNM V7.5

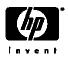

# APA default status configuration file: paConfig.xml

- \$OV\_CONF/nnmet/paConfig.xml
- Schema defined in paConfigSchema.xsd
- Changes take affect when ovet\_poll process restarted with ovstart
- Backup pxConfig.xml file before making changes
- Simplified schema with parameterList examples:

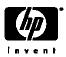

# paConfig.xml polling settings and topology filters

- ClassSpecifications defined using extended topology filters
- Extended topology filters are separate entity from NNM traditional filters
- Run ovet\_topodump.ovpl -lfilt to see a list of all existing filters.
- To see a dump of discovered devices that pass a given filter, run:
  - ovet\_topodump.ovpl -node -filt [filtername]

```
C:\>ovet_topodump.ovpl -node -filt isSwitch
Name Status CommAddr PrivateAddr OADId IPVer Index
switch1.fognet.com Normal 192.168.1.3 - 0 4
```

- ClassSpecification filters are evaluated in xml file order
  - First match found in file applies.
  - Example: Device matching isSwitch and isRouter: isRouter rules apply
- Extended Topology Filters
  - Defined in \$OV\_CONF/nnmet/topology/filter/TopoFilters.xml
    - Similar filter definition logic to traditional NNM filters, only in xml

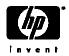

# APA configuration file – major configuration groups

### PollingEngine

- Manages APA Tasks
- Issues ICMP and SNMP polls

### StatusAnalyzer

- Queues poller results (states)
- Determines connectivity faults
- Generates events based on poller results

### StatusBridge

Communicates status info to ovw topology DB and IPMAP

#### Talker

Communicates, via talker modules, to ET device-specific processes

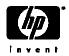

SubSystemConfig: PollingEngine

ConfigGroup: PollingSettings

Global Parameters:

| <ul> <li>BasicPollingEnable</li> </ul>                           | All entities              | true  |  |  |
|------------------------------------------------------------------|---------------------------|-------|--|--|
| • PollNormalIP                                                   | Entities not in OAD       | true  |  |  |
| <ul> <li>ReceiveEvents</li> </ul>                                | i.e. Link down/up         | true  |  |  |
| <ul> <li>HSRPPollingEnable</li> </ul>                            |                           | true  |  |  |
| <ul> <li>StatisticEnable</li> </ul>                              |                           | true  |  |  |
| StatisticInterval                                                |                           |       |  |  |
| <ul> <li>ReportBusyObjectsAtStatisticInterval</li> </ul>         |                           |       |  |  |
| <ul> <li>XPL trace objects busy in PA Cache</li> </ul>           |                           |       |  |  |
| <ul> <li>ReportBusyObjectsInAlarmBrowser</li> </ul>              |                           |       |  |  |
| <ul> <li>Send object busy in PA cahce data to browser</li> </ul> |                           |       |  |  |
| <ul> <li>ReportPollingResultsInAlarmBrowser</li> </ul>           |                           |       |  |  |
| <ul> <li>Send polling result trace</li> </ul>                    | data with polling results | false |  |  |
| • PollingEngineThreadPoolSize 16                                 |                           |       |  |  |

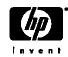

SubSystemConfig: PollingEngine

ConfigGroup: PollingSettings

Class Specific default Parameters:

• interval - default interval (300 sec)

• snmpEnable - true

• pingEnable - true

hsrpEnabletrue

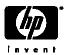

- SubSystemConfig: PollingEngine
- ConfigGroup: PollingSettings
- Class Specific default Parameters: pickManagementAddress
  - false MgmtAddrAddrInhibited If mgmt address fails, use pickManagemtAddress. False means use pickManagementAddress; true implies node will be set down if mgmt address becomes unreachable.
  - false MgmtAddr-Preferred "If true, the address will be considered for a new management address over an address where this parameter if false as a management address if the current management address fails."
  - 10 MgmtAddrMaxSnmpQueries
    - Max number of simultaneous queries during search for new mgmt addr.
  - Note: Mgmt Addr fixed during netmon discovery; use nmdemandpoll to update
    - Example procedure for limiting pickManagementAddr choices slide 85

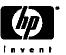

- SubSystemConfig: PollingEngine
- ConfigGroup: PollingSettings
- Class Specific default parameters: pollingBackoff
  - pollingBackoff\_FFF

8

Far From Fault backoff multiplier. 5 min \* 8 = 40 minutes (SNMP, ICMP)

pollingBackoff\_NodeDown

6

Node inside fault area polling backoff multiplier (SNMP, ICMP)

pollingBackoff\_AdminDown

10

Address or Interface that is administratively down (ifAdminStatus) (SNMP)

pollingBackoff\_OperDown

2

Administratively up (ifAdminStatus), operationally down (ifOperStatus) (SNMP)

pollingBackoff\_OperUp

4

ifAdminStatus up and ifOperStatus up, but ICMP fails (ICMP)

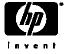

SubSystemConfig: PollingEngine

ConfigGroup: PollingSettings

Class Specifications

| Class Specification        | snmpEnable | pingEnable | Filter Definitons                           |
|----------------------------|------------|------------|---------------------------------------------|
| APANoPollNodes **          | false      | false      | Do not poll entries in APANoPollNodes.xml   |
| islpPhone                  | false      | false      | 46xx Avaya phones w/ IP Telephony SPI       |
| ifsWithAnycastAddrs        | n/a        | false      | Interfaces with duplicate IP addresses      |
| isRouter                   | true       | true       | Inherited from NNM topodb capability flag   |
| AvayalptDevices            | true       | true       | Avaya IPT equipment, e.g. s8700CM, etc.     |
| NotConnectedSnmpSwitch n/a |            | true       | ET finds no L2 connection to managed device |
| isSwitch                   | true       | false      | Inherited from NNM topodb capability flag   |
| isEndNode                  | false      | true       | Not a switch or a router                    |
| Wanlf *                    | true       | false      | Defined in filters xml via ifType & ifSpeed |
| IfTypeFilter <del> </del>  | n/a        | false      | Placeholder for filters based on ifType     |

**\*\*** = "commented out" xml file definitions

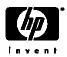

- SubSystemConfig: PollingEngine
- ConfigGroup: PollingSettings
- Class Specifications

| Class Specification              | snmpEnable | e pingEnable Filter Definitons               |
|----------------------------------|------------|----------------------------------------------|
| isPartOfAggregatedIF             | true       | n/a Interfaces not port aggregating          |
| IFInNotConnectedSwitch           | n/a        | true ET finds no connection to mgd device    |
| UnconnectedAdminUpOrTestRouterIf | true       | true Unconnected If is admin up or testing   |
| UnconnectedAdminUpOrTestSwitchIf | false      | false Unconnected If is admin up or testing  |
| UnconnectedAdminDownRouterIf     | false      | false Unconnected If is admin down           |
| UnconnectedAdminDownSwitchIf     | false      | false Unconnected If is admin down           |
| UnconnectedEndNode               | false      | true Unconnected and isEndNode               |
| NotConnectedIF                   | false      | false Matches any unconnected interface      |
| AllBoards **                     | false      | n/a Only Cisco boards supported              |
| NoPingAddresses **               | n/a        | false Do not ping addrs matching this filter |

★ = "commented out" xml file definitions

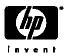

# paConfig.xml polling settings – Engine Settings (Cont'd)

- SubSystemConfig: PollingEngine
- ConfigGroup: ConfigPollSettings (these apply to ovet\_demandpoll.ovpl)
- Class Specific Default Parameters: :
  - interval 86400 (1 day)
  - enable true
  - interfaceDetailFields ifAlias,ifName,ifPhysAddress,ifDescr Fields used in interface re-numbering check

Interface Renumbering event: OV\_APA\_NODE\_RENUMBERING Also logged to \$OV\_PRIV\_LOG/ovet\_poll.log.txt

- boardDetailFields serialNumber
  - Fields used in board renumbering check
- noSuchObjectEnabled false

Enable IF renumber event if SNMP No Such Object error returned

- Class Specific Parameters:
  - isAggregatedIF (applies to noSuchObjectEnabled)
  - APANoPollNodes filter as placeholder (commented out in topoFilters.xml)

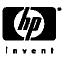

- SubSystemConfig: PollingEngine
- ConfigGroup: TraceRoute
- ClassSpecific default parameters:
  - 3000 timeout (milliseconds)
  - minTimeToLive (initial ttl in first outgoing probe packet)
  - maxTimeToLive (max ttl number of hops) 30
  - maxTimeOuts (max # timeouts before ending traceroute) 0 = never
- SubSystemConfig: PollingEngine
- ConfigGroup: PingSettings
- ClassSpecific default parameters:
  - timeout (milliseconds) 1000
  - numberOfRetries

Note timeout redoubles on every retry, so default = 7 seconds

Regular poll: 1 sec 1<sup>st</sup> retry: 2 sec 2<sup>nd</sup> retry: 4 sec

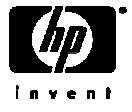

# paConfig.xml Status Analyzer settings

- SubSystemConfig: StatusAnalyzer
- GlobalParameters:
  - validateOnStartup
     false
     perform full ovet\_poll validate and status bridge sync for every node in topology. Set this to true only in stable and smaller scaled environments
  - loadOnlyPolledObjectsIntoMemory false
     When this parameter is true, ovet\_poll will perform the validate and status bridge sync operation at startup on every node in topology
  - statusAnalyzerThreadPoolSize
     10
  - statusAnalyzerQueueSize (input queue of poll results) 65000
  - PAStatusAnalyzerDebugLevel

0 is no debugging; 1-4 debug other areas such as polling engine, status analyzer, etc.

- PAStatusAnalyzerMasterDebugSwitchNode (null)
   FQDN of host to start detailed tracing for
- newNodeAlarmCategory (category for newly-discovered nodes)
- PASendStatusAnalyzerSyncEvent (send OV\_PESA\_Message) false
   Sends a sync message upon completion of each analysis

# paConfig.xml Connectivity Fault Analyzer

- SubSystemConfig: StatusAnalyzer
- ConfigGroup: ConnectivityFaultAnalyzer (distinguishes primary/secondary failures)
- General Parameters:
  - cfaEventFunctionTracingEnabled (generate function trace events)
  - cfaDebugLevel (4 is most verbose, 0 is no tracing)
  - cfaDoCompositeRoute (enable traceroute & findActiveRoute to determine primary)
     false
     Should be set to true under normal circumstances
  - cfaTraceRouteSeedPattern (null)

The value of the parameter is of form: cfaTraceRouteSeedPattern = A B C D cfaTraceRouteSeedValue = E F G H ...where each letter is an ipAddress. If a trace route result comes back that exactly matches the pattern part (A B C D) then substitute the result with the value part (E F G H).

- cfaTraceRouteSeedValue (see above) (null)
- cfaTraceRouteThroughFirewall false

False means composite route algorithm will use trace route results only when route distinguisher = 0. Excluded path obtained by findActiveRoute which computes a path by examining ipRouteTable MIBs along the path

cfaStpConvergenceTimeSecs (time to delay polling for STP Convergence)

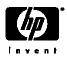

# paConfig.xml Connectivity Fault Analyzer

- SubSystemConfig: StatusAnalyzer
- ConfigGroup: ConnectivityFaultAnalyzer (distinguishes primary/secondary failures)
- Class Specific Default Parameters: :
  - analysisMaxNumberRetries (overrides snmp config timeouts during analysis)
     Issues one retry to reduce expected SNMP timeouts during analysis
  - isImportantNode (suppress/enable secondary failure reporting) false

    True: node or connection goes down and is symptomatic: primary alarm generated

    False: node/connection goes down and is symptomatic: Symptomatic alarm embedded
  - uselcmplfSnmpNoSuchObj
     Only if the ICMP query also timesout, will the interface be considered down or unreachable by the APA CFA analyzer
  - isCriticalNode false

On a secondary failure due to CFA, a node unreachable event is sent. If true, generate node down/up instead. Use on WAN edge routers which may not have connectivity through a cloud.

#### ClassSpecifications:

- ImportantNodes: filterName for nodes not to suppress entered into MyHostID.xml file
- CriticalNodes: filterName for edge nodes to set down vs. unreachable entered into CriticalNodes.xml file

# paConfig.xml HSRP and Talker Settings

- SubSystemConfig: StatusAnalyzer
- ConfigGroup: HSRP
- **General Parameters:** 
  - HSRPTransientWait Millisec to wait for failover to stabilize (1 min) 60000
  - GenerateNoStandbyEvent (generate "No Standby" events) true
  - GenerateDegradedEvent (generate "degraded" events) true
  - GenerateFailoverEvent (generate failover events) true
  - GenerateStandbyChangedEvent (send "standby changed" events) true
- SubSystemConfig: Talker
- ConfigGroup: SnmpTalker
- **General Parameters:** 
  - snmpTalkerSessionCacheSize (# of open SNMP sessions) 3 Increase to speed polling performance at expense of system resources
  - NumberOfOIDsPerPDU (controls size of SNMP PDUs) 50

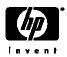

# paConfig.xml Status Bridge Settings

- SubSystemConfig: StatusBridge
- Global Parameters:
  - false StatusBridgeEnabled (ovet\_apaConfig.ovpl -enable APAPolling)
  - false FullTopoSync (full topology synchronization at initialization)
- ConfigGroup: BridgeSettings
- Class Specific Default Parameters:
  - DisableNNMPolling (ovet\_apaConfig.ovpl -enable APAPolling) true
  - PrimaryStatusOnly (topology changes only reflected for primaries) false
  - SecondaryFailureStatus

ET

If PrimaryStatusOnly = false, SecondaryFailureStatus will match whatever CFA determines the status to be. Allowable values are "ET", "Critical", and "Unknown".

CorrelateSecondaryFailures

true

If PrimaryStatusOnly = false, then the status bridge will attempt to correlate the interface failure with a primary interface failure. If set to false, then the status bridge will not attempt to correlate symptomatic failures, with the result that the status message will be a primary failure in NNM

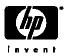

# APA XML configuration file best practices

- 1. Make a backups of the paConfig.xml file, track revisions for reverting
- 2. Document (offline) *netmon* and APA configuration customizations
- 3. Set intervals for custom class spec to unique values for checkPollCfg
- 4. Use ovet\_topodump.ovpl to test that the nodes or interfaces pass the class filter
- 5. Validate your XML syntax using your favorite xml editor or any web browser
- 6. Test changes using checkPollCfg in the support subdirectory
- 7. Restart the ovet\_poll process to begin using the new settings

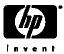

# Determining a Device's poll settlings using checkPollCfg

• -o option for specific objects:

- -A option for all
- -I [ell] option for summary:

```
C:\OpenView\NNM\support\NM>checkPollCfg -l

Number of unpolled interfaces : 24 ( total 28 )

Number of unpolled addresses : 1 ( total 3 )

Number of unpolled cards : 0 ( total 0 )
```

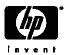

# Fine Tuning polling setttings using ovet\_toposet

- -a option allows APA polling for that entity
- -s option suppresses APA polling for that entity
- Use in conjunction with ovw ovtopofix -G to unmanage devices
- V7.5+ only
- Notification of ovet\_toposet via OV\_TOPOLOGY\_Attr\_Change\_Notification

### Usage:

```
C:\OpenView\NNM\support\NM>ovet_toposet
Usage: ovet_toposet <command>
Where <command> can be any of the following :
        [-h] Prints this help message
        [-s|-a] [-node <nodeName>]
        [-s|-a] [-nodeif <nodeName>]        [-if <Extended Topology ID|Interface Name>]
        [-s|-a] [-board <nodeName>]        [-index<index>] [-subindex<subindex>]
        [-s|-a] [-addr ]        [IPv4 IP Address]        [-OADId<OADId>]
```

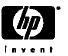

# Fine Tuning polling setttings using ovet\_toposet

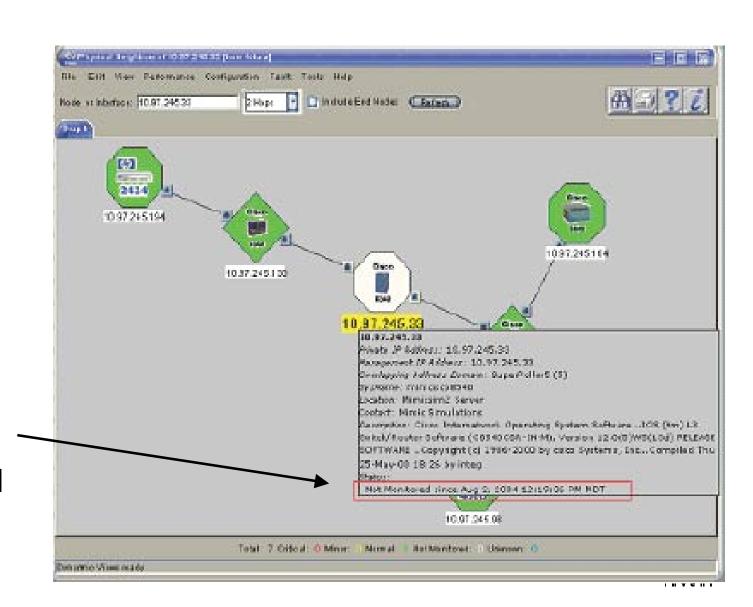

Details show when polling was disabled

### ovet\_toposet example: disable polling to an interface

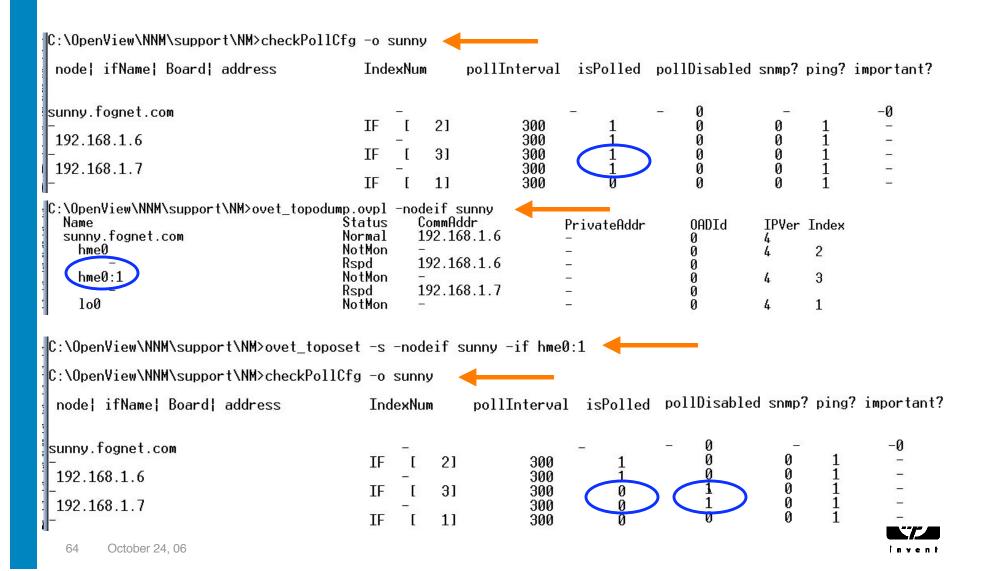

# paConfig.xml Example: Disable ICMP polling on a **Firewall**

- Create a new node assertion and new class specification.
- Steps:
  - Backup paConfig.xml and TopoFilters.xml
  - Determine the SNMP sysObjectID of the firewall:
    - Neighbor View, Right Click, details, or
    - snmpget –T <firewallName> system.sysObjectID.0
  - In TopoFilters.xml, copy and paste an entire OID-based node assertion block
    - Change the name, title, description and OID block to match your firewall device
  - Check xml syntax and confirm filter matches your devices by running:
    - ovet topodump.ovpl –node –filt <newNodeAssertionName>
  - In paConfig.xml, copy entire isRouter ClassSpecification; paste before isRouter
    - Change the ClassSpecification Name to match new nodeAssertion filter name
    - Change pingEnable parameter to false
  - Check xml syntax and confirm polling settings updates for firewall by running
    - \$OV SUPPORT/checkPollCfg -o <firewallName>
  - Apply your changes by running ovstop/ovstart on ovet\_poll

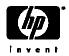

# paConfig.xml Example: Filtering by ifType

- Two default filters shipped with paConfig.xml in NNM 7.5
  - Both commented out by default
  - IfTypeFilter sets Ping to false; useful to prevent polls "waking" ifs
  - WanIf stops polling of matching interfaces to suppress connection level events
    - WanIf is defined as wanIfTypes filter anded with slowIfSpeeds filter
    - slowIfSpeeds include: 9k, 16k, 56K, 64K
    - slowIfSpeeds changed from bits/sec to kb/sec patch to NNM V7.5
- To Enable:
  - In paConfig.xml remove comments at end & beginning of filter definition
  - Modify default ifTypes in TopoFilters.xml if desired
  - ovstop ovet\_poll; ovstart ovet\_poll

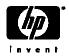

### paConfig.xml Example: Filtering by ifType

#### IfType Filter definition in TopoFilters.xml:

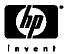

# ifTypes used to suppress using WanIf or IfTypeFilter

- Complete/Official list at: www.iana.org/assignments/ianaiftype-mib
  - ifTypes used by IfTypeFilter:
    - 20 basicISDN
    - 28 SLIP (Serial Line IP)
  - ifTypes used by WanIf and wanIfType:
    - 23 ppp
    - 63 ISDN and X.25 (basic rate ISDN)
    - 75 ISDN S/T interface
    - 76 ISDN U interface
    - 77 lapd, Link Access Protocol D
    - 81 ds0
  - Additional ifTypes of interest
    - 18 ds1 (t1 carrier)
    - 21 primaryISDN
    - 22 proprietary Point to Point Serial, found on voip routers
    - 53 proprietary virtual/internal, like fxp0 on Junipers, etc.

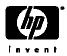

### AKA routing switches; multi-layer switches; Swouters

- Generally, APA treats these as routers
  - isRouter class specification precedes isSwitch in paConfig.xml
  - In some cases swapping placing in xml file can produce desired results
- Routers APA polled for all ifs, connected and unconnected
  - Connected means: connected to another node in ET no user ports
  - but what if we want to SNMP poll just connected interfaces on device?
- How to handle:
  - Create a node filter for these devices in TopoFilters.xml
  - Create matching interface and if assertion filters in TopoFilters.xml
  - Add new class for device, and connected and unconnected IF classes
  - checkpollcfg, restart ovet\_poll and ovet\_demandpoll device

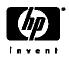

### pickManagementAddr function (patch to V7.5)

- APA has ability to pick new SNMP address if primary address not available
- Switching routers may provide separate mgmt addrs for controlling layers
- No easy way to force address selection by APA, but telling APA what addresses NOT to pick may offer a solution:
- Create new assertion group in TopoFilters.xml for undesired mgmt addrs
  - See next slide for example
  - Check filter with ovet\_topodump.ovpl
  - Create new class specification in paConfig.xml using filter
  - See two slides forward for example
  - Place above NoPingAddresses class specification
  - Check with checkpollcfg, restart ovet\_poll, ovet\_topodump.ovpl
  - Test by temporarily changing SNMP addresses' community string

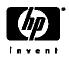

#### topoFilters.xml node assertion for limiting pickManagementAddr:

```
<addressAssertion name="NoMgmtAddresses" title="No Management Addresses"</pre>
description="Addresses which should not be used as management addresses">
   <operator oper="OR">
      <attribute>
          <IPAddress>
             \langle IPv4 \rangle
                <address>10.*.*.*</address>
             </IPv4>
          </IPAddress>
      </attribute>
      <attribute>
          <IPAddress>
             \langle TPv 4 \rangle
                <address>127.0.0.1</address>
             </IPv4>
          </IPAddress>
      </attribute>
   </operator>
</addressAssertion>
```

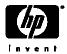

paConfig.xml class specification for limiting pickManagementAddr:

```
<!-- This class specification to disallow IP addresses to become management
addresses -->
<classSpecification>
   <filterName>NoMgmtAddresses</filterName>
      <parameterList>
         <parameter>
            <name>MgmtAddrInhibited
            <title>Mgmt Address Inhibited</title>
            <description>
               Inhibit the address from being a management address
            </description>
            <varValue>
               <varType>Bool</varType>
               <value>true</value>
            </varValue>
        </parameter>
    </parameterList>
</classSpecification>
```

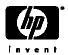

## Troubleshooting multi-layer devices

- Check for isSwitch and isRouter capability flags on the device.
  - Flags assigned by netmon during discovery
  - Check Firewalls for SNMP/ICMP blocking.
  - Force isRouter with G flag; isSwitch with B flag in oid\_to\_type
- Check for multiple SNMP agent support on the device
  - Some support discreet SNMP agents
  - Consider mapping as multiple devices
    - Set multiple loopbacks for discrete agents
    - Separate addresses from a DNS perspective (remove CNAMEs)

## Troubleshooting Devices (In General)

- isSwitch and isRouter issue common across many sorts of devices
  - See previous slides
- Firewalls
  - Check Firewalls for SNMP/ICMP blocking.
  - Browse SNMP MIBS; check for cut tables that may prevent visbility to:

| .1.3.6.1.2.1.1           | systemTable       | OID for oid_to_type |  |  |
|--------------------------|-------------------|---------------------|--|--|
| .1.3.6.1.2.1.17.1        | dot1dBaseTable    | isSwitch            |  |  |
| .1.3.6.1.2.1.4.20.1      | ipAdEntTable      |                     |  |  |
| .1.3.6.1.2.1.2.1         | ifTable           | isRouter/isSwitch   |  |  |
| .1.3.6.1.2.1.31.1.1.1.1  | ifName            |                     |  |  |
| .1.3.6.1.2.1.31.1.1.1.18 | ifAlias           |                     |  |  |
| .1.3.6.1.2.1.4.1.0       | ipForwardingTable | isRouter            |  |  |
| .1.3.6.1.2.1.4.21        | ipRouteTable      | isRouter            |  |  |
| .1.3.6.1.2.1.4.22.1      | ipNetToMediaTable | isSwitch            |  |  |
| .1.3.6.1.2.1.3.1.        | atTable           |                     |  |  |

Example query:

snmpwalk <target> 1.3.6.1.2.1.1

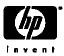

## Characterizing status behaviors

- APA E-Care white papers (requires login):
  - APA\_AdjustmentsAPA\_FAQs

- ET\_Filters
- APA\_Mgmt\_Addr
- APA Swouters
- APA logfiles
  - UNIX:
    - /var/opt/OV/log/ovet\_poll.log.txt
    - /var/opt/OV/log/ovet\_poll\_err.log
  - Windows:
    - <install\_dir>data/log/ovet\_poll.log.bin
      - Use <install\_dir>\bin\ovlogdump.exe to view log
    - <install\_dir>data/log/ovet\_poll\_err.log
- APA Tracing
  - Mostly XPL based tracing (See XPL tracing guide)
  - See ovtrcadm, ovtrccfg, and ovtrcgui (Win only) in \$OV\_SUPPORT

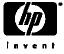

## Forcing ET/APA to Recognize New Objects

- After discovering new objects, or forcing via loadhosts:
  - netmon discovered devices show in IPMAP topology, but not ET topology
  - No command to force an object into ET Topology
- Crude methods: ovstop/ovstart will force update, or etRestart.ovpl -disco
- Better: from home base, select Discovery Status, then ET Configuration
  - Initiate full discovery now
  - Or change "enable discovery for a specified number of NNM changes"
    - Default threshold is 2500
    - Schedule discovery for times when the network is active
- Be patient slow disco means ET isn't flooding your network with SNMP

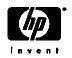

## APA tracing via log-only events

- OV\_TOPOLOGY\_Attr\_Change\_Notification
  - Issued whenever an ET topology object's attribute changes
- OV\_TOPOLOGY\_Life\_Cycle\_Notification
  - Issued when an ET object is created or deleted
- OV\_TOPOLOGY\_Topology\_State\_Notification
  - Rich data pertaining to the status of ET Discovery
- OV\_TOPOLOGY\_Status\_Change\_Notification
  - Issued for every ET topology status change

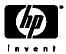

### OV\_TOPOLOGY\_Status\_Change\_Notification varbinds of interest

- 2 The name of the object whose attribute changed
- 6 The Entity Type whose status changed. This value could be:

```
E_Unknown=0, E_Node=1, E_Interface=2,
```

E\_LogicalInterface=3, E\_Vlan=4, E\_Card=5,

E\_PSU=6, E\_Subnet=7, E\_Module=8,

 $E_Mesh=10$ ,  $E_HSRP=11$ ,  $E_IfC=12$ ,

E\_Address=25

7 The new status of the object:

NoStatus=0, Normal=1, Unknown=2, Warning=3, Marginal=4, Major=5,

Critical=6

- 8 The previous status of the object
- 9 IPv6 entity status types

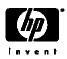

### OV\_TOPOLOGY\_Attr\_Change\_Notification varbinds of interest

- 2 The name of the object whose attribute changed
- 5 The Entity Type whose status changed. This value could be:

```
E Unknown=0,
           E Node=1,
                             E Interface=2,
```

E\_Address=25

6 The type of the Attribute that changed

- The data type of the Attribute Val that changed. (E\_Integer or E\_String) 7
- 8 The Value of attribute 6 if attribute 7 is is E\_Integer (0)
- 9 The Value of attribute 6 if attribute 7 isE\_String (1)
- The Address Id if entity type is HSRP. 10
- 12 The name of the User Defined Extensible

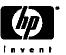

## **APA Polling Statistics**

- Collected/updated on 5 minute intervals details next slide
  - OV\_APA\_Statistics log-only event (see ovdumpevent output):

Statistics available from home base main window:

| Statistic                | Current | Max | Min | Max Time   |
|--------------------------|---------|-----|-----|------------|
| Active Analyzer Tasks    | 0       | 0   | 0   | Mar 18, 20 |
| Waiting Poller Tasks     | 0       | 0   | 0   | Mar 18, 20 |
| Interfaces Polled (SNMP) | 2       | 2   | 2   | Mar 18, 20 |
| Addresses Polled (ICMP)  | 5       | 8   | 5   | Mar 18, 20 |
| HSRP Groups Polled       | 0       | 0   | 0   | Mar 18, 20 |
| Waiting Analyzer Tasks   | 0       | Ō   | 0   | Mar 18, 20 |

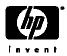

## APA Polling Statistics, more details in APA White Paper

- Active Analyzer Tasks
  - The # of polling results currently under analysis. Should trend toward zero.
  - If not trending down, increase # of threads in the status analyzer thread pool.
- Waiting Poller tasks
  - Maximum # of polling tasks waiting to be completed during the last interval.
  - If trending up, the APA poller may be unable to keep up with the polling load.
- Addresses Polled (ICMP):
  - The number of addresses pinged during the last statistics reporting interval.
- Interfaces Polled (SNMP):
  - The number of interfaces queried for status through SNMP in the reporting interval.
- Waiting Analyzer Tasks:
  - The number of polling results waiting to be analyzed. Should trend toward zero.
  - Temporary surges should be expected when there are many failures.
- HSRP Groups Polled:
  - The number of HSRP groups queried for status in the last reporting interval.

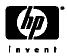

## APA Polling Statistics in APA\_Statistics event

Note all statistics based on the statistics polling interval (5 minutes)

- PE\_HSRPGroupsPolled
- PE TimeOnQueue
- PE\_TimeOnQueueAvg
- PE TasksProcessed
- PE\_QueueUsage
- SA\_TimeOnQueue
- SA\_TimeOnQueueAvg
- SA\_TimeOnQueueOld
- SA\_WorkProcessed
- cfaAnalysisTime
- HSRP\_AnalysisTime

Same as the stat in "Polling/Analysis Summary" table
Time last task is waiting in Polling Engine Queue
Average time Polling Engine Queue tasks are waiting
# tasks in Polling Engine Queue processed in interval
Current number of tasks on the Polling Engine Queue
Time the last task waiting in the Status Analyzer Q
Average time tasks waiting on Status Analyzer Q
Current max time task waiting on Status Analyzer Q
# of tasks processed in Status Analyzer Q in interval
Total time analysis has taken since last statistics event
Total time HSRP analysis has taken since last event

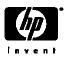

### Event correlation circuits related to NNM-derived status

- NNM 6.0:
  - ConnectorDown differentiates primary from secondary failures
  - Repeated Event applied to Node\_up
  - Pair-wise applied to many status events
- NNM 6.2:
  - No Changes to ECS
- NNM 6.31:
  - NodelF supplements Connector Down, AKA "Router/Switch Health"
  - Pair-wise behavior updated; IntermittentStatus added
- NNM 6.41
  - De-duplication introduced and applied to status events
  - Intervals, some ECS circuit parameters changed to reduce status alarms
- NNM 7.01
  - APA-based events as sources for ConnectorDown, de-dup, and PairWise
  - OV\_PollerPlus correlator added as contributed app to supplement APA
- •NNM 7.5
  - Internal circuit for passing generic traps to APA

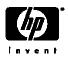

## RepeatedEvent Correlation

- Repeated event correlation becomes a "legacy" correlation with De-dup
- Embeds subsequent matches under original event in alarm browser
- Only indication to users is incrementing of correlated message count
- Default Time Window = 10 minutes
- Repeated event default correlations affecting status:
  - OV\_Interface\_Unknown
  - OV\_Interface\_Down
  - OV\_Node\_Up in V6.x, disabled in NNM 7.x
- Several other events still configured to use Repeated Event:
  - OV\_IF\_Intermittent
  - OV\_BadSubnetMask
  - OV\_PhysAddrMismatch

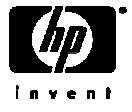

### IntermittentStatus Correlation

#### IntermittentStatus correlation behavior

- Detects flapping interfaces/nodes otherwise "hidden" by PairWise
- AKA "Router/Switch Intermittent Status," in NNM Docs and
- "OV\_Connector\_IntermittentStatus" in correlation composer
- Applies only to connector interfaces polled by netmon
- Irrelevant when using APA Polling
- New Alarm in V6.31:
  - •OV\_IF\_Intermittent OpenView enterprise 58982423
- RATE COUNT
  - Default is 4 in V6.31, 5 in V6.4
  - Default is 4 in V7.0, 7.01, 7.5
  - RATE\_PERIOD Default is 30 minutes
- Configure via Correlation Composer OV\_NNM\_Basic namespace
- netmon.lrf: -k shortPollTime=120; netmon.lrf:-k shortPollDownCount=2

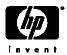

## OV PollerPlus correlations

#### Behavior:

- Same as IntermittentStatus for APA status events affected by PairWise
- Unsupported. NOT enabled by default, must be manually loaded
- Four individual circuits for APA connection, interface, address, node events
- Fifth addititional circuit which is for Link Down traps (Generic 2)

#### Status Alarms:

Four Alarms in V7.x:

### **OV\_APA\_**[INTERFACEINODEIADDRICONN]\_Intermittent

- RATE\_COUNT
  - Default is 2
  - RATE PERIOD Default is 30 minutes
- Configuration:
  - See note in APA white paper for configuration instructions

| NameSpac                  | e Table   |         |                                 |      |     |
|---------------------------|-----------|---------|---------------------------------|------|-----|
| Name                      | Timestamp | Enabled | Name                            | Туре |     |
| OV_NNM_Ba                 | Jan 21, 2 | V       | OV_Link_Intermittent            | Rate | 111 |
| OV_Nodelf                 | Mar 28, 2 | V       | OV_Conn_IntermittentStatus      | Rate | 111 |
| OV_Poller                 | Jan 21, 2 | V       | OV Addr IntermittentStatus      | Rate | 111 |
| OV_PollerPlus   Jan 21, 2 | Jan 21, 2 | V       | OV_Interface_IntermittentStatus | Rate | 111 |
|                           |           |         | OV Node IntermittentStatus      | Rate | III |

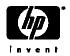

### ConnectorDown correlation behavior

#### General behavior:

- NNM's "first" built-in correlation, introduced in NNM V6.0
- Circuit embeds interface-related events under node-related events
- Circuit reads path data encoded in varbinds to distinguish primary/secondary
- Circuit embeds secondary failures under primary failures (netmon-only)
- Important Node filter defines list of nodes considered primary (netmon)
  - genannosrvr feeds important node filter data to ECS

#### netmon-based status:

- *netmon* builds path data in memory on startup to determine primary/secondary
- Topology status set to "unknown" for subsequent secondary failures
- Scheduled polls to "downstream" secondary interfaces doubled

### ovet\_poll-based status:

- APA failure analysis done on adjacent nodes to correlate connector state
- ovet\_pathengine passes primary/secondary path analysis data to netmon
- By default, ET never passes secondary device status to topology/alarm browser

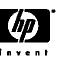

## ConnectorDown correlation configuration

- Status Alarms:
  - Interface events embedded into node events for netmon-based status
  - Interface/Address/Connection/Node events embedded for APA-based status
  - Secondary alarms from "downstream" nodes embedded (netmon)
- Topology Status:
  - Primary Interfaces updated immediately
  - Secondary failures set to selected failure status when polled
    - Down, Unknown (default), Unchanged (netmon via xnmpolling)
    - Off, ET, Critical, Unknown (APA via the following StatusBridge settings:
      - PrimaryStatusOnly (false); SecondaryFailureStatus (ET);
         CorrelateSecondaryFailures (true)
  - Connector Node topology status other than Up/Down held 4 minutes
- Configuration:
  - Correlation Manager
  - Network Polling Configuration (set secondary failure polling options)
- Scope: Most if not all netmon and APA-based status events

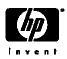

### APA/netmon ConnectorDown correlation differences

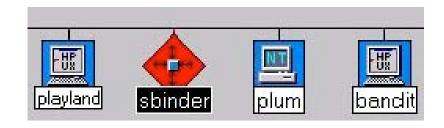

- ConnectorDown with netmon polling:
  - Note "triple" layers of embedding
    - Primary Parent Event Node Down
      - Primary Child Event -- Interface Down
      - Secondary Grandchild Event Secondary Node/IF down or unknown

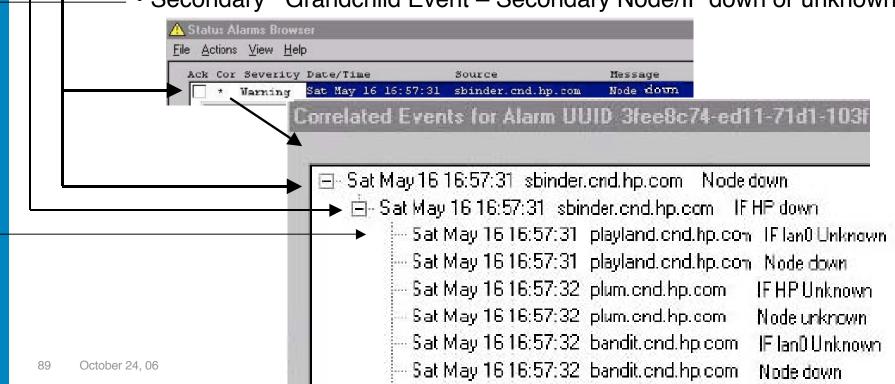

### APA/netmon ConnectorDown correlation differences

Map Edit View Performance Configuration Tools Options Window Help Solaris sunnv

- ConnectorDown with APA polling:
  - Note "triple" layers of embedding
    - Primary Parent Event APA Node Down
    - Primary Child Events -- Interface unreachable
    - Secondary Grandchild Events Address unreachable
  - Secondary failures never indicated by default

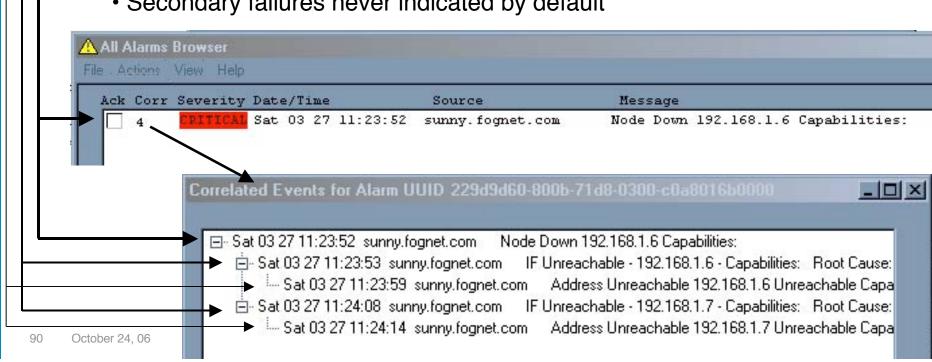

### Nodelf correlation behavior

#### Behavior:

- AKA "Router/Switch Health" affects netmon status only example next slide
- Supplements ConnectorDown major re-work of netmon status alarms V6.31
- Takes advantage of V6.31 *netmon* dynamic polls to connector interfaces
- Nodelf correlates netmon-based status of interfaces on the same device
- Suppresses interface status alarms from non-connector devices (e.g. systems)
- Suppresses interface alarms from unconnected ports

### Status Alarms:

- Simple device: send interface events immediately, suppress node events
- Node alarms for simple devices not suppressed when using APA
- Connector: hold interface event from alarm browser until either:
  - · Major node status event occurs (all if's down, all up, all unknown), or
  - PairedTimeWindow (10 Minutes).

### Topology Status:

- Interface & Node status released immediately
- Configuration:
  - Correlation Composer, OV\_Nodelf namespace
  - netmon.lrf: –k scheduleChassisIfsImmediate=false

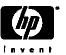

## Nodelf correlation behavior – example

- Example 1: NNM V7.x, netmon-based status, Nodelf on (default)
  - Node Down never seen for simple devices only Interface level events
- Example 2: NNM V7.x, netmon-based status, Nodelf disabled
  - Node event and embedded ConnectorDown correlations deleted for simple device
  - For connector, IF events combined into single IF event (or node event if all down)
  - Same behavior for NNM V6.31, V6.41, V7.0

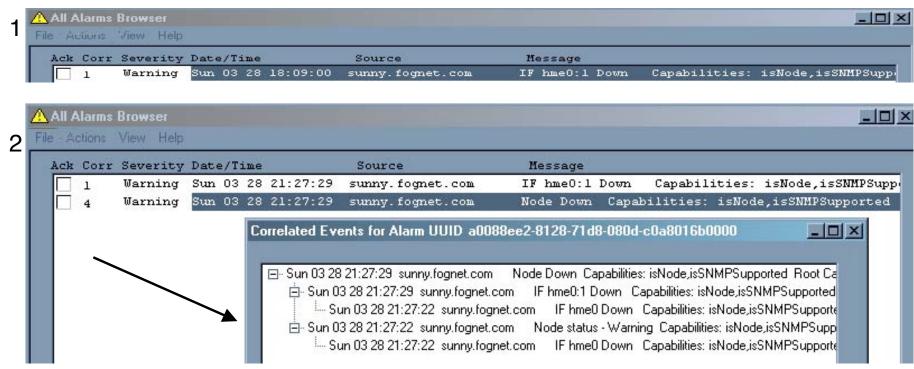

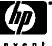

## ECS Logging and Troubleshooting

- Logging All Incoming ECS Events
  - To turn on logging ecsmgr –log\_events input on
  - To turn off logging: ecsmgr –log\_events input off
  - To change log size: ecsmgr –max\_log\_size event <Kbytes>
  - Log file name is ecsin.evt0, is a rolling log, is 512k by default and is located in:
    - UNIX: \$OV\_LOG/ecs/1/ecsin.evt0 and \$OV\_LOG/ecs/1/ecsin.evt1
    - Windows:<install\_dir>\log\ecs\1\ecsin.evt0 and ecsin.evt1
- Logging Output and Correlated Events
  - ecsmgr –log\_events stream on
  - ecsmgr –log\_events stream off
    - ecsmgr –max\_log\_size event <Kbytes>
  - Log file is default\_xxx.evt0, is a rolling log, 512K by default, and is located in:
    - UNIX: \$OV\_LOG/ecs/1/default\_sout.evt0 & default\_sout.evt1
    - Windows:<install\_dir>\log\ecs\1\default\_sout.evt0 & default\_sout.evt1
- Logging discarded or suppressed events:
  - UNIX: \$OV\_LOG/ecs/1/default\_sdis.evt0 & default\_sdis.evt1
  - Windows:<install\_dir>\log\ecs\1\default\_sdis.evt0 & default\_sdis.evt1

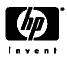

## ECS Tracing and Simulation

- Simulate events for testing ECS logic
  - •ecsevgen and ecsevout in \$OV\_CONTRIB/ECS can be used to replay logs for testing the effects of ECS circuit changes. For more info, see TroubleshootingEventCorrelation.txt in that directory.

### ECS Support tools

- \$OV\_SUPPORT/processEvents Summarizes output of ovdumpevents (UNIX Only)
- \$OV\_SUPPORT/processCorrEvents Summarizes output of correlation log (UNIX Only)
- \$OV\_SUPPORT/ECSTracing.ovpl Front-end to pmdmgr & ecsmgr tracing/logging commands

### ECS Tracing

- •ECS tracing can be extremely verbose, but certain development activities can't be sufficiently troubleshot with logging. To enable full ECS tracing:
  - •ecsmgr -i 1 -trace 65536
  - •pmdmgr -SECSS\;T0xfffffff
- •The traces are then written to \$OV\_LOG /pmd.trc0.

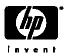

# The End

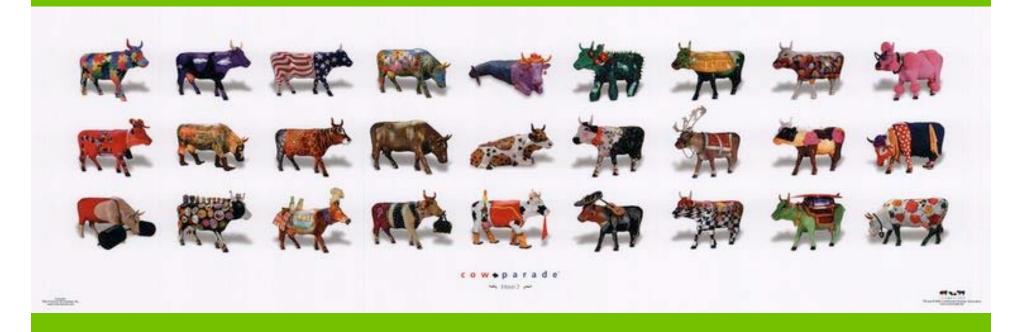